## Reflection Spectra of Materials

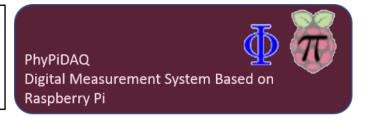

## **Objectives:**

- Measure both the wavelength and amplitude of the reflected light emitted from an illuminated material by connecting the AS7262 6-Channel Visible Light Spectroradiometer at the Raspberry Pi.
- Use various graphical capabilities of the PhyPiDAQ-Software to compare the spectral reflectance profile of substances according to the colour distribution recorded by the 6 integrated visible light sensing channels from red to violet.
- Employ spreadsheets like LibreOffice or Excel to analyse how the spectral properties of solutions vary with the concentration of solute.

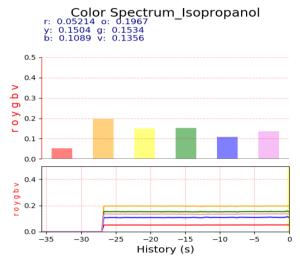

Spectral reflectance profile of isopropanol recorded with the AS7262 6-Channel Visible Light Colour Sensor.

## **Configurations:**

-Configure the experiment and the INA219 current and voltage measuring sensor on the Graphical Interface of the PhyPiDAQ Software according to ColorSpectrum.daq AS7262.yaml

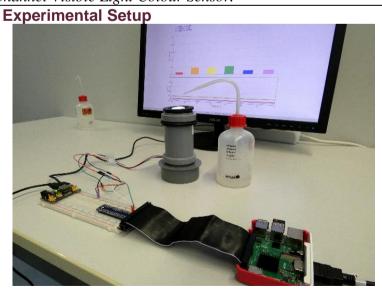